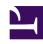

# **GENESYS**

This PDF is generated from authoritative online content, and is provided for convenience only. This PDF cannot be used for legal purposes. For authoritative understanding of what is and is not supported, always use the online content. To copy code samples, always use the online content.

## GDL Deployment Guide

Preparing to Install Genesys Data Layer

#### Contents

- 1 Preparing to Install GDL
- 2 Before you begin

Hardware requirements for Installing Genesys Data Layer.

#### Preparing to Install GDL

This page describes example steps to prepare a system for the installation of Genesys Data Layer, including the installation of Docker on a CentOS/7 server. After you complete the instructions on this page, you will be ready to deploy GDL Docker images.

#### **Important**

This page provides an example scenario, Docker version on CentOS Linux release 7 (CentOS 7) .This page does not describe all deployment scenarios, and is applicable to only the indicated software (Operating System, Docker) release. For other releases, the required steps may vary.

### Before you begin

Ensure that you have a suitably-prepared environment, including the following minimum hardware and system requirements

GDL lab version require significant resources, so note the following minimums:

- 64-bit compatible CPU architecture
- Minimum of 10 GB of RAM. More is strongly recommended and is required in many cases. Lab version deployments commonly have 16 to 64 GB RAM.
- Minimum of 40 GB of available disk space.
- Windows 10 Environment